# 7 ÄÁÌÀ¿<sup>1</sup> ±¼<sup>1</sup>¿À¿<sup>-</sup>·Ã·Â Äɽ À±»<sup>1</sup>ν Androic smartphone  $\tilde{A} \pm \hat{A}$

 $1 - \mu$  1/4  $\vec{A}$   $\vec{A}$   $\vec{C}$   $\vec{C}$   $\vec{C}$   $\vec{C}$   $\vec{C}$   $\vec{C}$   $\vec{C}$   $\vec{C}$   $\vec{C}$   $\vec{C}$   $\vec{C}$   $\vec{C}$   $\vec{C}$   $\vec{C}$   $\vec{C}$   $\vec{C}$   $\vec{C}$   $\vec{C}$   $\vec{C}$   $\vec{C}$   $\vec{C}$   $\vec{C}$   $\vec{C}$   $\vec{C}$   $\$ 

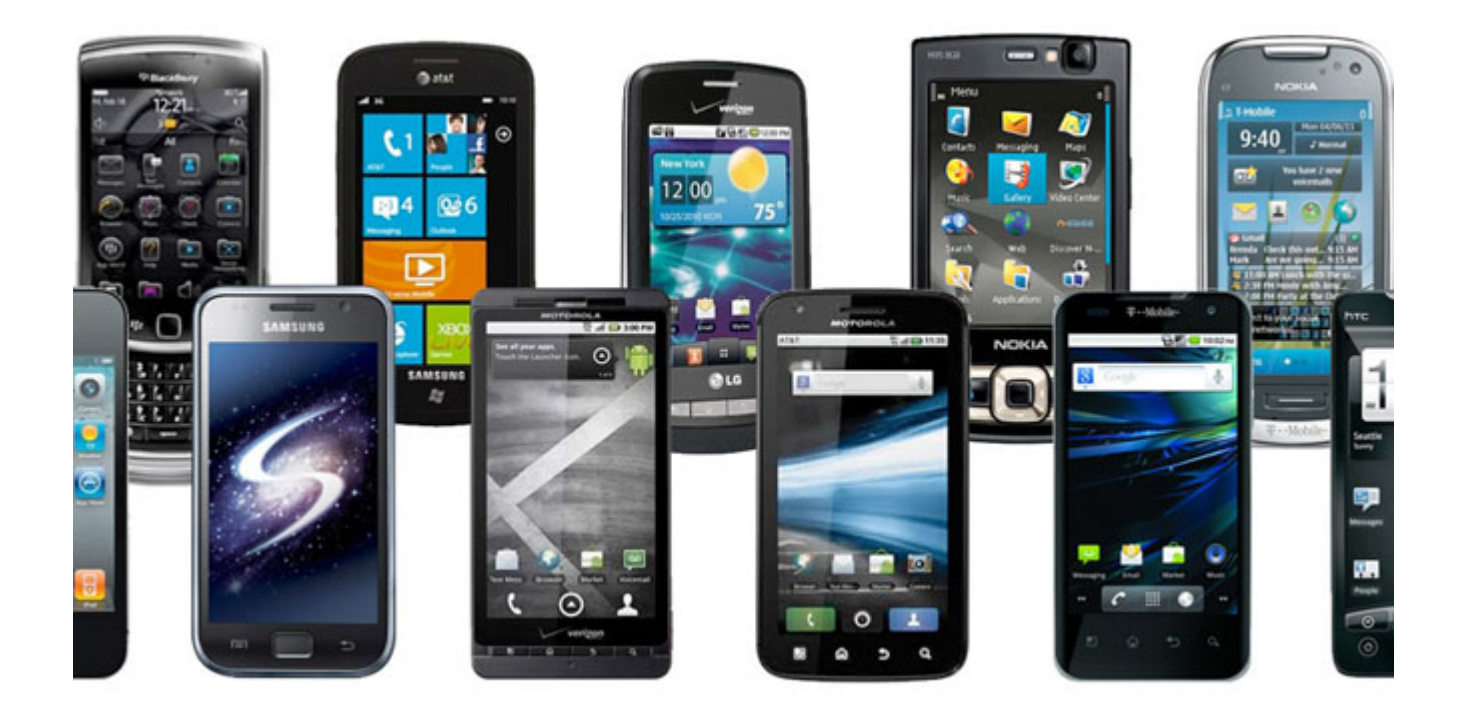

**Έχετε παλιά Android smartphone που δεν ξέρετε τι να τα κάνετε; Η καλύτερη λύση είναι να τα χρησιμοποιήσετε ως κάτι διαφορετικό, που θα σας βοηθήσει στην καθημερινότητά της. Μπορείτε να δείτε παρακάτω 7 προτεινόμενους τρόπους, για να μετατρέψετε το smartphone σας σε κάτι άλλο.**

# DASHBOARD CAM

Τα τελευταία χρόνια, οι κάμερες Dash έχουν αυξηθεί σε δημοτικότητα, καθώς προσφέρουν λύση σε περιπτώσεις οδικών προβλημάτων, παρέχοντας εγγεγραμμένα βίντεο από τυχόν ατυχήματα, μειώνοντας ταυτόχρονα και τα ασφάλιστρα. Χρειάζεστε μια βάση τηλεφώνου για το αυτοκίνητο, φορτιστή αυτοκινήτου διπλής θύρας και να τοποθετήσετε τη συσκευή σας μόνιμα σε μία θέση στο αυτοκίνητο.

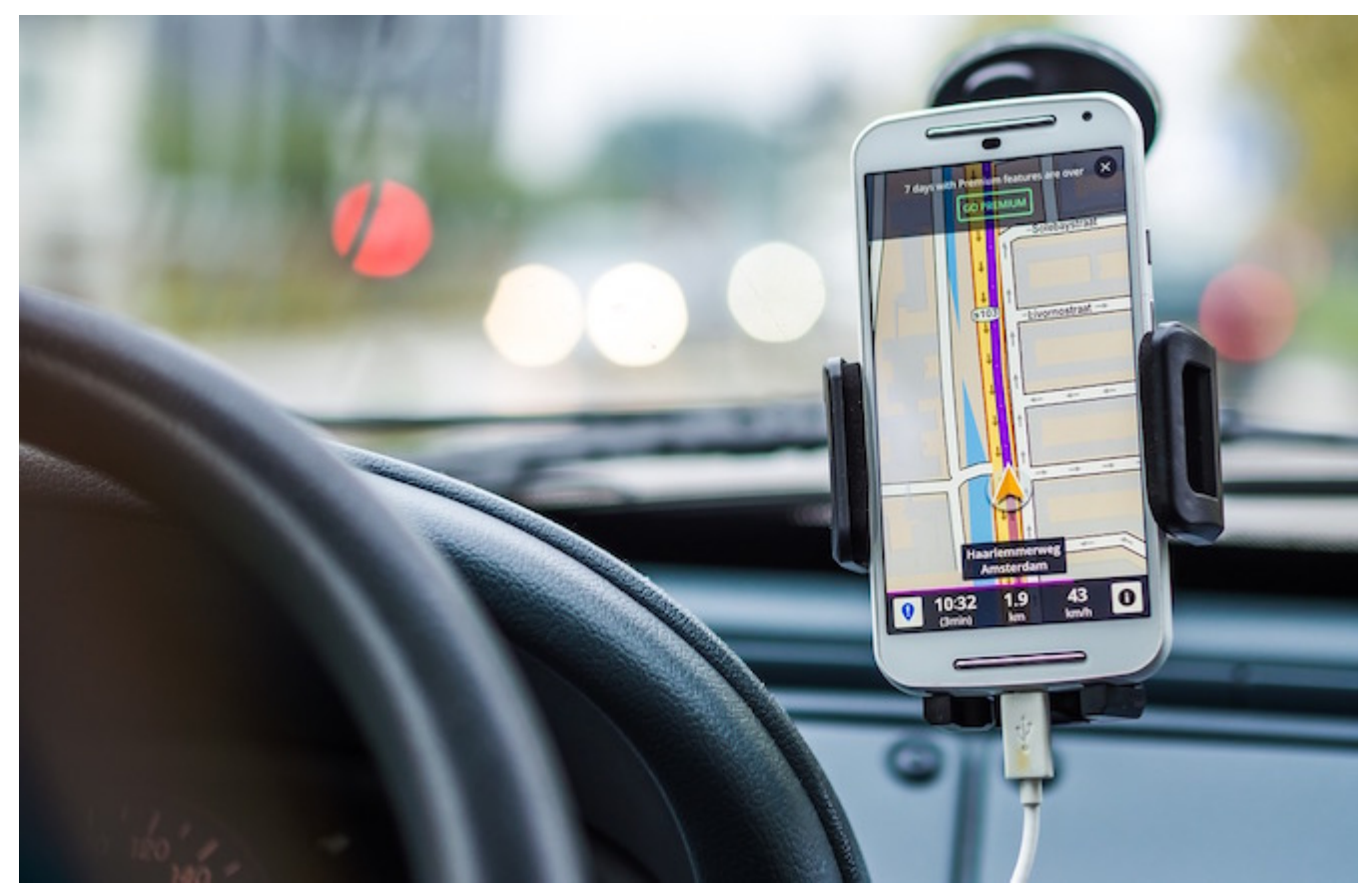

Το CamOnRoad από την Smart Labs LLC είναι μια δωρεάν εφαρμογή που καταγράφει τις διαδρομές σας και παρέχει πλοήγηση ταυτόχρονα. Η εφαρμογή χρησιμοποιεί την πίσω κάμερα του smartphone σας για να καταγράφει βίντεο σε ανάλυση 480p και αποθηκεύει το βίντεο όχι μόνο στην SD κάρτα του smartphone σας, αλλά και στο Cloud. Παρέχει επίσης 2GB χώρο στο cloud εντελώς δωρεάν για κάθε εγγεγραμμένο χρήστη, για πάντα. Καταγράφει περισσότερες από 3 ώρες. Μόλις η διαδρομή σας τελειώσει, μπορείτε να δείτε στατιστικά στοιχεία σχετικά με τη διανυόμενη απόσταση και τη μέση ταχύτητα.

COMPUTER REMOTE

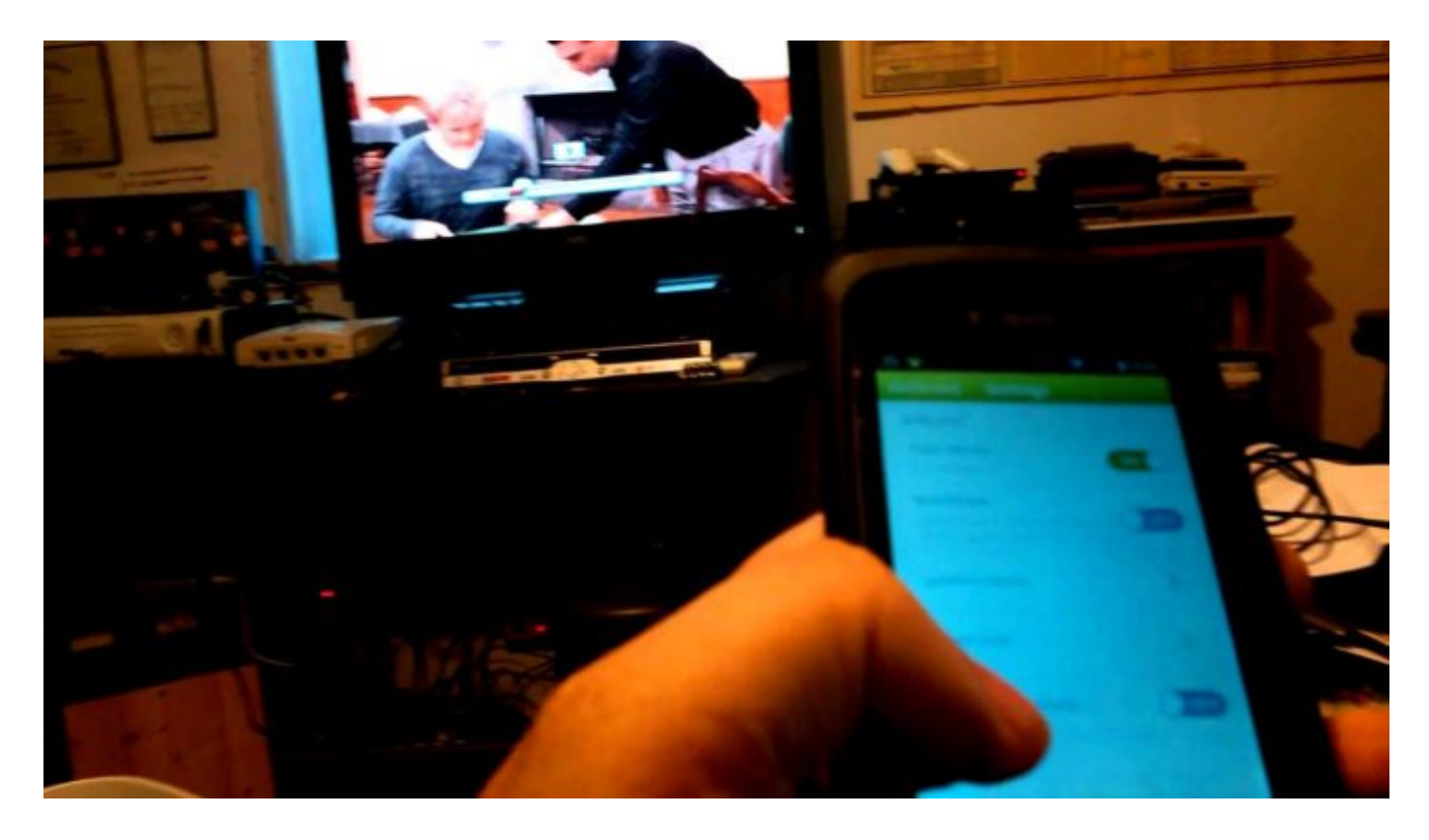

Εγκαταστήστε δωρεάν και εύκολα το Unified Remote (http: www.unifiedremote.com) που υποστηρίζει τον έλεγχο του ποντικιού και του πληκτρολογίου για το Windows PC, Mac, Linux μηχάνημά σας, μέσω Wi-Fi ή Bluetooth. Βεβαιωθείτε ότι ο υπολογιστής και η συσκευή σας είναι στο ίδιο δίκτυο Wi-Fi. Τη στιγμή που η εφαρμογή ανακαλύπτει τον υπολογιστή, μπορείτε να αρχίσετε να τον ελέγχετε από απόσταση. Περιλαμβάνει ειδικό τηλεχειριστήριο για WMC, WMP, Netflix, Spotify και λίγο πολύ οτιδήποτε άλλο μπορείτε να φανταστείτε. Η εφαρμογή υποστηρίζει πάνω από 90 προγράμματα και σας δίνει πρόσβαση σε 14 τηλεχειριστήρια δωρεάν. Κάντε εγγραφή για την πλήρη έκδοση και κατεβάστε πάνω από 40 τηλεχειριστήρια και ακόμη δημιουργήστε το δικό σας ανάλογα με τις ανάγκες σας.

#### MUSIC PLAYER

Εάν το παλιό σας smartphone είναι εξοπλισμένο με ένα ενσωματωμένο DAC ή επεξεργαστή σήματος ήχου, τότε ένας από τους καλύτερους τρόπους χρήσης θα ήταν ως συσκευή αναπαραγωγής μουσικής. Για να χρησιμοποιήσετε το smartphone ως συσκευή αναπαραγωγής μουσικής, το μόνο που χρειάζεται να κάνετε είναι να επαναφέρετε τη συσκευή και στη συνέχεια να εγκαταστήστε τον Equalizer Music Player Booster από την DJiT. Μπορείτε να χρησιμοποιήσετε αυτήν την εφαρμογή για να ακούσετε μουσική (συμπεριλαμβανομένων αρχείων FLAC) που έχετε αποθηκευμένη στη συσκευή σας.

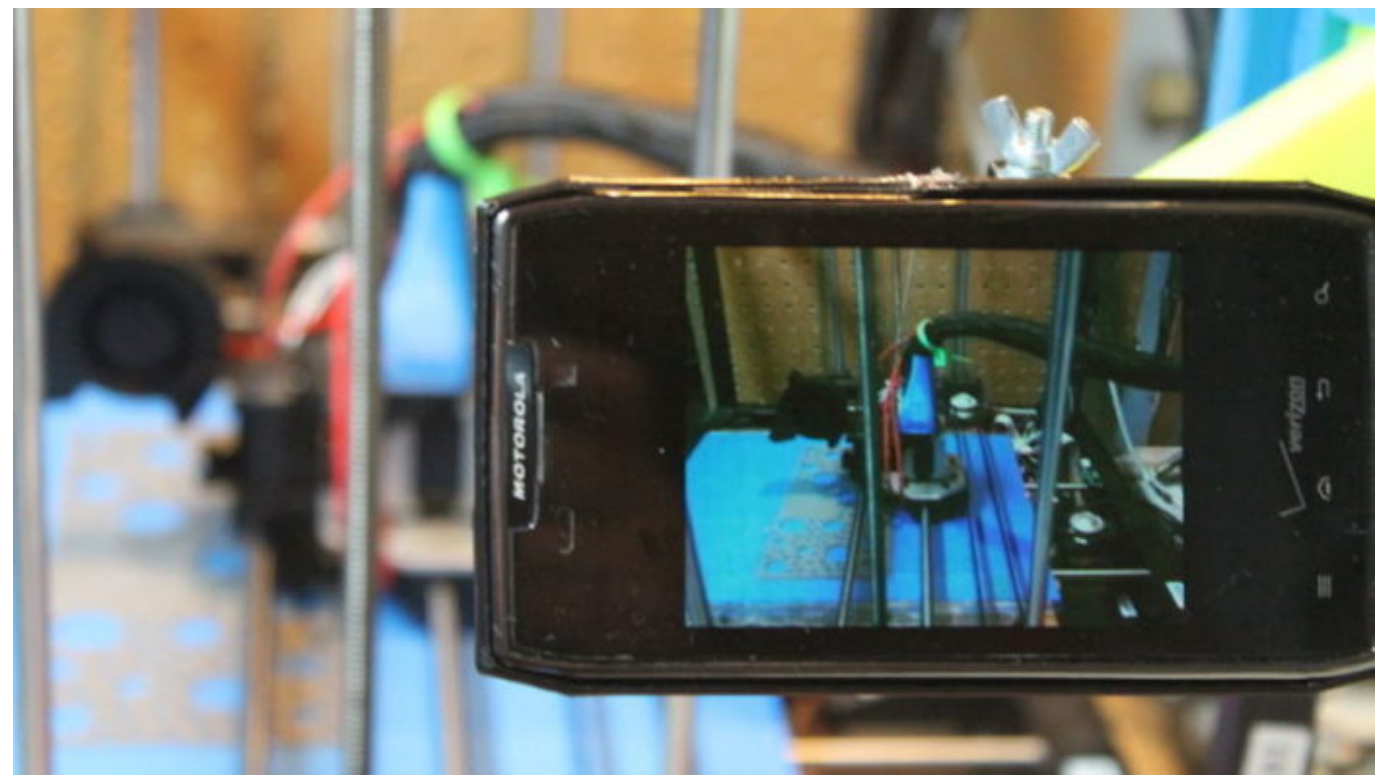

Κάμερα ασφαλείας

Ελέγξτε το σπίτι σας, το γραφείο ή τα παιδιά σας, με τη μετατροπή της συσκευής σας σε μια κάμερα ασφαλείας συνδεδεμένη στο διαδίκτυο. Το μόνο που χρειάζεται είναι ανεμπόδιστη θέα του χώρου που θέλετε να παρακολουθήσετε, μία βάση, μία Wi-Fi σύνδεση στο internet και το Alfred: Home Security Camera. Αυτό το app σας επιτρέπει να δείτε live feeds. Στέλνει ειδοποιήσεις όταν ανιχνεύει κίνηση και σας επιτρέπει να πραγματοποιήσετε εναλλαγή μεταξύ της πίσω και της μπροστινής κάμερας, από απόσταση. Αποθηκεύει ένα σύντομο βίντεο από αυτές τις ειδοποιήσεις στους διακομιστές της για επτά ημέρες.

# Κονσόλα gaming

Μπορείτε να χρησιμοποιήσετε το Android smartphone σας με την τηλεόρασή σας χρησιμοποιώντας το Google Chromecast και να το μετατρέψει σε μια κονσόλα gaming. Απλά αγοράστε ένα χειριστήριο με δυνατότητα Bluetooth και η παλιά σας συσκευή θα μετατραπεί σε μια κονσόλα gaming παλιάς σχολής! Απλά κατεβάστε μία από τις εφαρμογές που αναφέρονται παρακάτω, στο παλιό smartphone σας, συνδέστε το με το χειριστήριο Bluetooth και στη συνέχεια συνδέστε το με την οθόνη της τηλεόρασής σας μέσω του Chromecast για να παίξετε τα παιχνίδια σας στη μεγάλη οθόνη. Μπορείτε να χρησιμοποιήσετε εφαρμογές όπως τα 0PPSSPP – PSP emulator, My Boy! Free, MegaN64, DraStic DS Emulator.

### Επιστημονική Έρευνα

Ενώ το παλιό σας Android smartphone, μπορεί να είναι άχρηστο για εσάς, θα μπορούσε να βοηθήσει τους επιστήμονες να ερευνήσουν τα αστέρια και να βρουν νέες θεραπείες για το AIDS. Το μόνο που χρειάζεται να κάνετε είναι να κατεβάσετε την δωρεάν εφαρμογή BOINC και να επιλέξετε τα ερευνητικά έργα που θα θέλατε να υποστηρίξετε. Στη συνέχεια, θα πρέπει να επιλέξετε πώς και πότε μπορεί να χρησιμοποιηθεί η υπολογιστική ισχύ της συσκευής σας. Θα πρέπει να διασφαλιστεί ότι το smartphone σας είναι συνδεδεμένο σε ένα δίκτυο Wi-Fi, έτσι ώστε οι επιστήμονες από διάφορα ινστιτούτα να μπορούν να αξιοποιήσουν τη δύναμη επεξεργασίας του στη διεξαγωγή έρευνας των δεδομένων τους. Θα λάβετε αυτόματα μικρά κομμάτια των μεγάλων ερευνών και θα γίνετε μέρος ενός παγκόσμιου υπερυπολογιστή!

### Παιχνίδι για τα παιδιά σας

Θέλετε να κρατήσει το παιδί ή τα παιδιά σας μακριά από το νέο ακριβό τηλέφωνό σας; Τότε δέστε τους την παλιά σας συσκευή, δημιουργήστε ένα περιορισμένο προφίλ που θα μειώσει την πρόσβαση τους σε αυτό και εγκαταστήστε μια εφαρμογή κατάλληλη για παιδιά, όπως το «Angry Birds».

*Πηγή: Secnews.gr*